# 领略 Kotlin 协程的力量

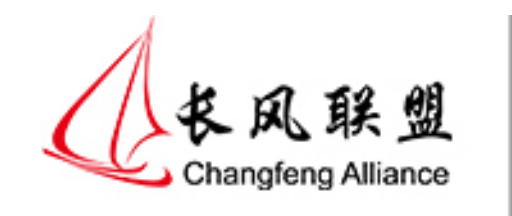

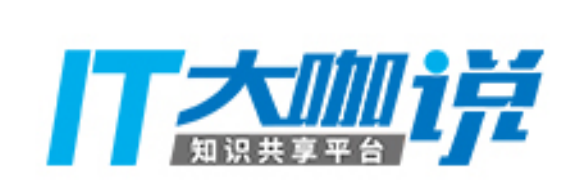

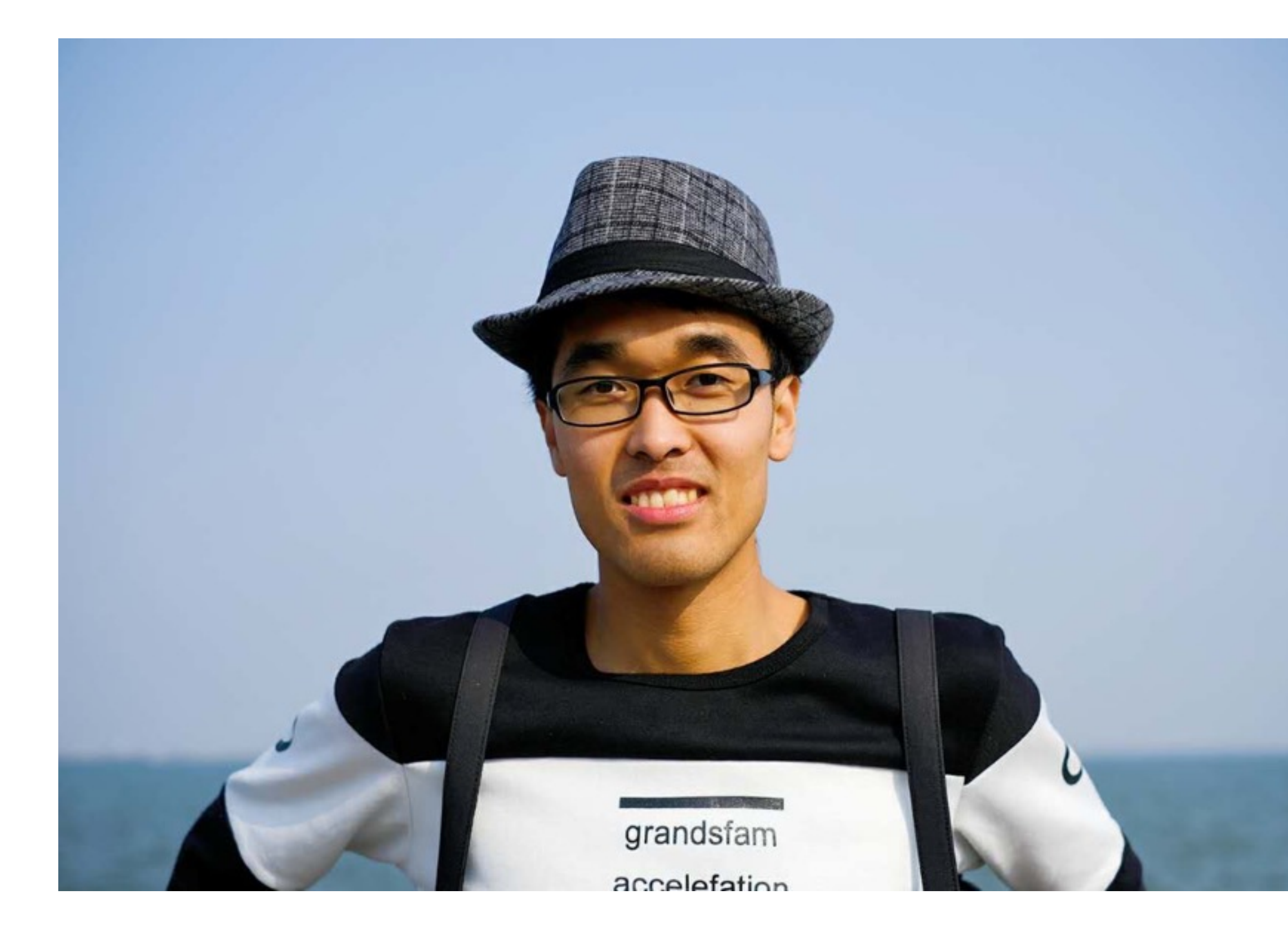

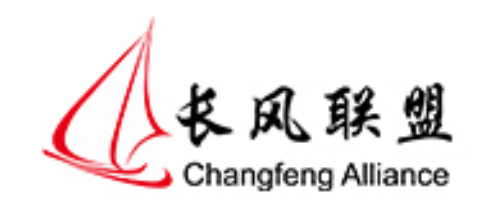

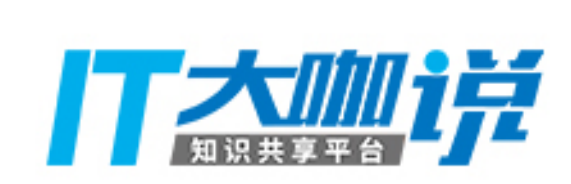

## **张涛** 饿了么 Android 博客:开源实验室 微信: kymjs123

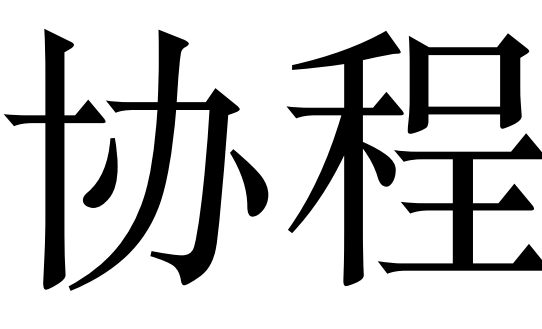

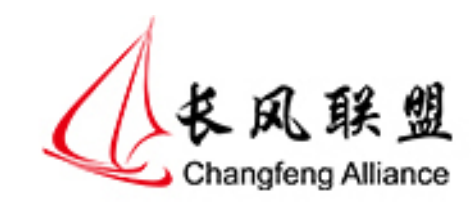

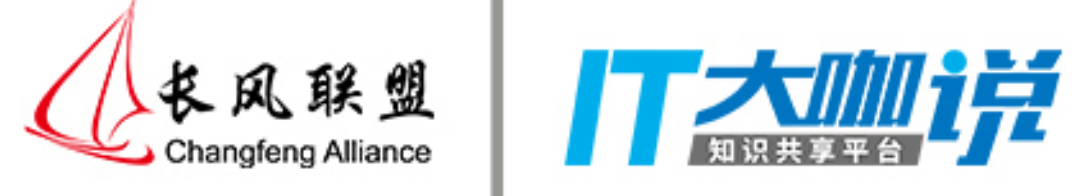

## 协程是什么

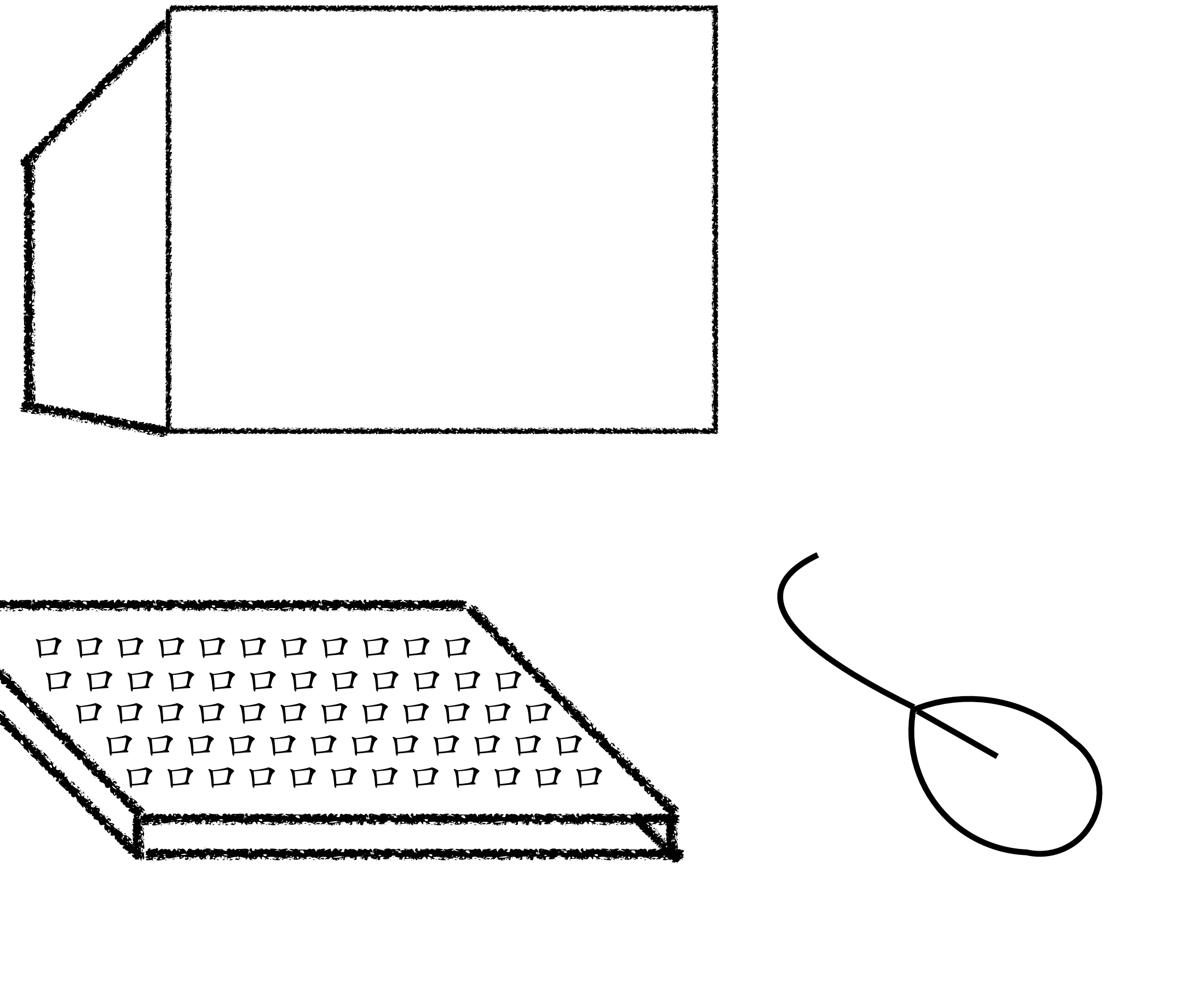

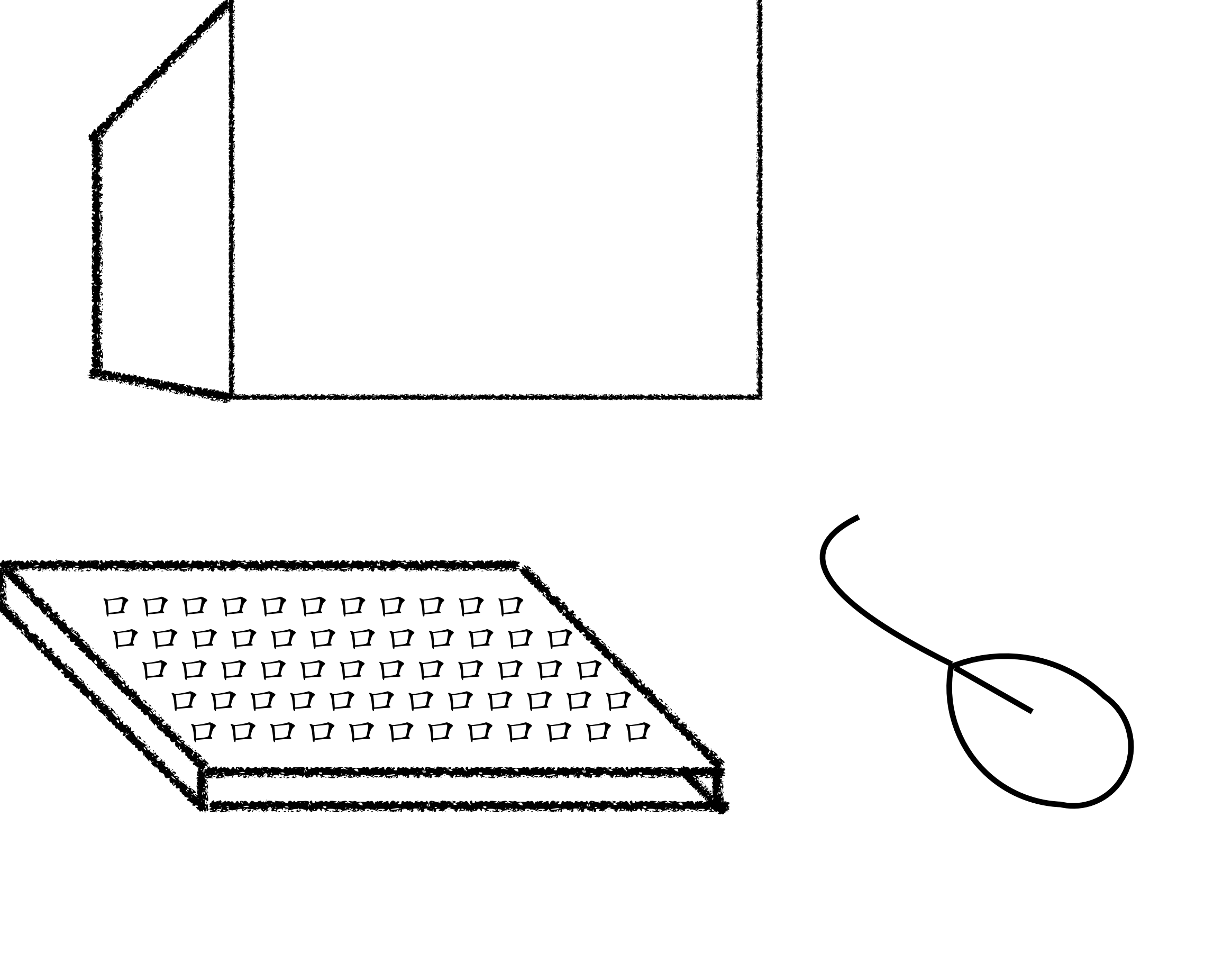

![](_page_3_Picture_2.jpeg)

![](_page_3_Picture_6.jpeg)

![](_page_3_Picture_7.jpeg)

![](_page_3_Picture_8.jpeg)

![](_page_4_Picture_0.jpeg)

![](_page_4_Picture_1.jpeg)

![](_page_4_Figure_2.jpeg)

![](_page_4_Picture_3.jpeg)

![](_page_4_Picture_4.jpeg)

![](_page_4_Picture_5.jpeg)

![](_page_4_Picture_6.jpeg)

![](_page_5_Picture_1.jpeg)

![](_page_5_Picture_2.jpeg)

![](_page_5_Picture_3.jpeg)

![](_page_5_Picture_4.jpeg)

单CPU时间分片 多CPU并行执行

![](_page_5_Picture_6.jpeg)

并发执行更多任务

![](_page_6_Figure_0.jpeg)

![](_page_6_Picture_3.jpeg)

![](_page_6_Picture_4.jpeg)

![](_page_6_Figure_5.jpeg)

![](_page_7_Figure_0.jpeg)

#### thread2

![](_page_7_Picture_2.jpeg)

![](_page_7_Picture_3.jpeg)

![](_page_7_Figure_4.jpeg)

![](_page_7_Figure_5.jpeg)

 $\mathbf{L}$ 

 $\mathbf{I}$ 

![](_page_8_Figure_0.jpeg)

thread2

![](_page_8_Picture_2.jpeg)

![](_page_8_Picture_3.jpeg)

![](_page_8_Figure_4.jpeg)

## 通过提升 CPU 利用率,减少线程切换 进而提升程序运行效率

![](_page_9_Picture_1.jpeg)

![](_page_9_Picture_2.jpeg)

## 可控制: 协程能做到可被控制的发起子任务

- 轻量级:协程非常小,占用资源比线程还少
- 

![](_page_10_Picture_3.jpeg)

![](_page_10_Picture_4.jpeg)

语法糖: 使多任务或多线程切换不再使用回调语法

# 通过 Kotlin 在 JVM 平台使用协程

![](_page_11_Picture_1.jpeg)

![](_page_11_Picture_2.jpeg)

![](_page_12_Picture_4.jpeg)

## **fun** signinWith() { **val** token = requestToken() **val** user = requestUserInfo(token) setText(user.name) }

![](_page_12_Picture_2.jpeg)

![](_page_12_Picture_3.jpeg)

![](_page_13_Picture_4.jpeg)

## **fun** signinWith() { **val** token = **requestToken**() **val** user = requestUserInfo(token) setText(user.name) }

![](_page_13_Picture_2.jpeg)

![](_page_13_Picture_3.jpeg)

![](_page_14_Picture_4.jpeg)

## **fun** signinWith() { **val** token = requestToken() **val** user = **requestUserInfo**(token) setText(user.name) }

![](_page_14_Picture_2.jpeg)

![](_page_14_Picture_3.jpeg)

## **fun** signinWith() { requestToken{ token -> *requestUserInfo*(token){user -> setText(user.name) } } }

![](_page_15_Picture_1.jpeg)

![](_page_15_Picture_2.jpeg)

## **fun** signinWith() { requestToken{ token -> *requestUserInfo*(token){user -> setText(user.name) } } }

![](_page_16_Picture_1.jpeg)

![](_page_16_Picture_2.jpeg)

![](_page_16_Picture_3.jpeg)

![](_page_17_Picture_1.jpeg)

![](_page_17_Picture_2.jpeg)

## 用协程实现

## **fun** signinWith() = runBlocking { **val** token = requestToken() **val** user = requestUserInfo(token) setText(user.name) }

![](_page_18_Picture_1.jpeg)

![](_page_18_Picture_2.jpeg)

## **fun** signinWith() = **runBlocking** { **val** token = requestToken() **val** user = requestUserInfo(token) setText(user.name) }

![](_page_19_Picture_1.jpeg)

![](_page_19_Picture_2.jpeg)

启动协程

# **• runBlocking : T**

- **• launch : Job**
- **• async/await : Deferred** // 用于执行协程任务,并得到执行结果

![](_page_20_Picture_4.jpeg)

![](_page_20_Picture_5.jpeg)

#### // 用于执行协程任务, 通常只用于启动最外层协程

#### // 用于执行协程任务

#### **suspend fun** requestToken() = *async*(CommonPool) **{ return**@async **"curl http://www.example.com" }**.**await**()

![](_page_21_Picture_2.jpeg)

![](_page_21_Picture_3.jpeg)

#### **fun** setText(name: String) = **launch**(UI) **{** textView.*text* = name **}**

 $}.$ await()

![](_page_22_Picture_1.jpeg)

![](_page_22_Picture_2.jpeg)

#### suspend fun requestToken() = async(CommonPool) { return@async "curl http://www.example.com"

## suspend 关键字

## suspend 修饰的函数(或 lambda), 只能被 suspend 修饰的函数(或 lambda)调用

![](_page_23_Picture_2.jpeg)

![](_page_23_Picture_3.jpeg)

![](_page_24_Picture_4.jpeg)

![](_page_24_Picture_5.jpeg)

## **suspend fun** requestToken(): String { … }

#### Object requestToken(Continuation<String> c) { … }

![](_page_24_Picture_3.jpeg)

## Continuation

## **suspend fun** requestToken(): String { … }

#### Object requestToken(Continuation<String> c) { ... }

interface Continuation<in T> { fun resume(value: T)

- 
- val context: CoroutineContext
	-
- fun resumeWithException(e: Throwable)

}

![](_page_25_Picture_4.jpeg)

![](_page_25_Picture_5.jpeg)

![](_page_26_Figure_0.jpeg)

![](_page_26_Picture_1.jpeg)

![](_page_26_Picture_2.jpeg)

![](_page_27_Picture_4.jpeg)

**fun** signinWith() = runBlocking { **val** token = requestToken() setText(user.name)

 $\left\{ \right.$ 

![](_page_27_Picture_2.jpeg)

![](_page_27_Picture_3.jpeg)

# **val** user = requestUserInfo(token)

## 协程的切换

- 
- $this$ . label  $= 1$ requestToken(this)
- $this$ . label  $= 2$ requestUserInfo(token, this)
- setText(name)

```
class Main$signinWith$1 : CoroutineImpl(){ 
    override fun doResume(any: Any){ 
        switch(this.label){ 
            case 0:
            case 1:
            case 2: 
} 
}
```
}

![](_page_28_Picture_2.jpeg)

![](_page_28_Picture_3.jpeg)

## **interface** Service { **fun** requestTokens(): **Call<Token>** }

## **suspend fun** requestToken(): String = serviceInterface.requestToken()**.await()**

![](_page_29_Picture_3.jpeg)

![](_page_29_Picture_4.jpeg)

## 在现有项目引入协程

## suspend fun <T> Call<T>.await(): T {

 $\begin{array}{ccc} \bullet & \bullet & \bullet \end{array}$  $\}$ 

![](_page_30_Picture_3.jpeg)

![](_page_30_Picture_4.jpeg)

![](_page_30_Picture_5.jpeg)

定义扩展⽅法

**suspend fun** <T> Call<T>.await() =

## *suspendCoroutine*<T> **{** continuation **->**

**override fun** onResponse(c: Call<T>, r: Response<T>) {

```
 enqueue(object : Callback<T> { 
           continuation.resume(r.body()!!) 
}
```
![](_page_31_Picture_4.jpeg)

 **override fun** onFailure(c: Call<T>?, t: Throwable) { continuation.resumeWithException(t)

}

})

**}** 

## 改进 I/O 操作

## **fun** save(textView: TextView, file: File) = *runBlocking* **{ val** text = textView.*text*.toString() **val** deferred = *async*(CommonPool) **{** file.*appendText*(text) file.*readText*()

 **}** deferred.await()

**}**

![](_page_32_Picture_4.jpeg)

![](_page_32_Picture_5.jpeg)

## 可控制: 协程能做到可被控制的发起子任务

- 
- 

![](_page_33_Picture_4.jpeg)

![](_page_33_Picture_5.jpeg)

目标方向

## 轻量级: 协程非常小, 占用资源比线程还少

语法糖: 使多线程切换不再使用回调语法

![](_page_34_Picture_1.jpeg)

![](_page_34_Picture_2.jpeg)

## Thanks